## promise 实现

作者:gmw-zjw

- 原文链接:https://ld246.com/article/1567518648666
- 来源网站:[链滴](https://ld246.com/member/gmw-zjw)
- 许可协议:[署名-相同方式共享 4.0 国际 \(CC BY-SA 4.0\)](https://ld246.com/article/1567518648666)

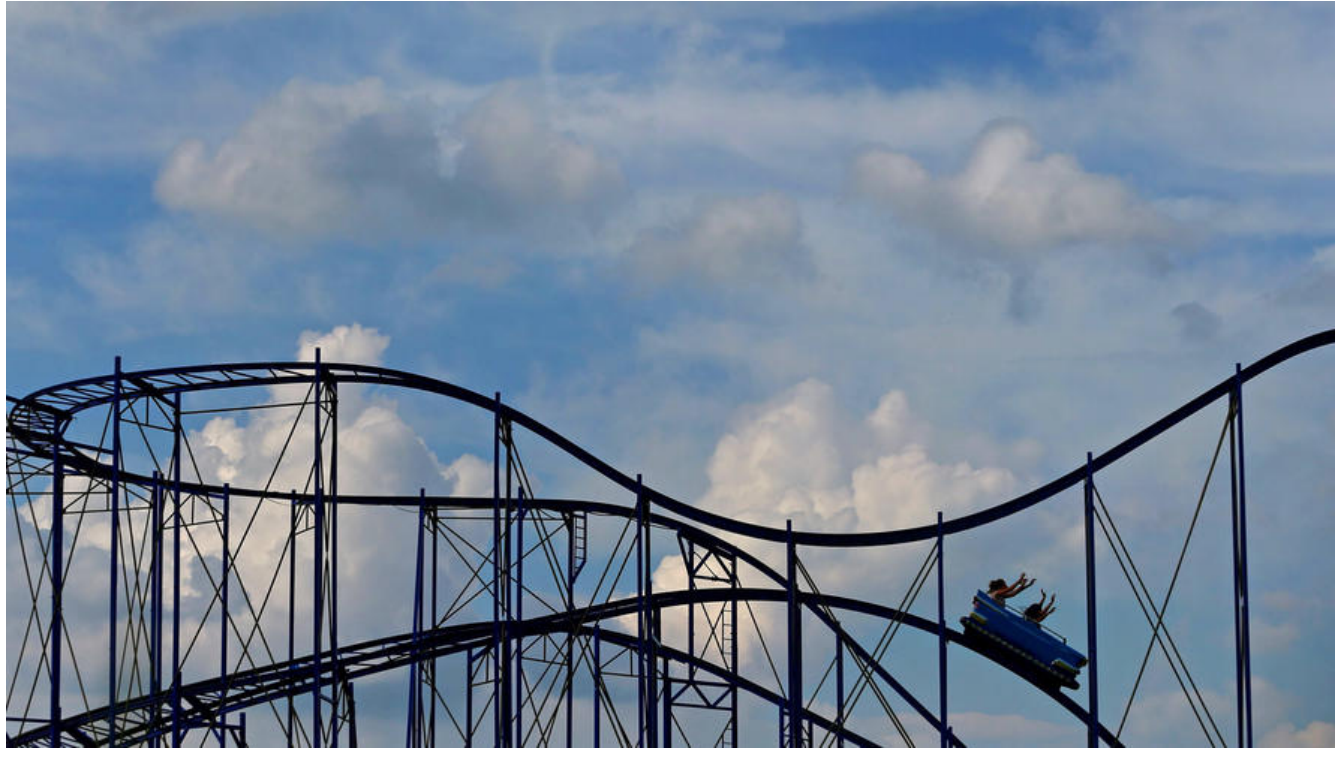

思路:

(1) 一个promise的当前状态只能是pending、fulfilled和rejected三种之一。状态改变只能是pendin 到fulfilled或者pending到rejected。状态改变不可逆。

(2) promise的then方法接收两个可选参数,表示该promise状态改变时的回调(promise.then(onFulfil ed, onRejected))。then方法返回一个promise。then 方法可以被同一个 promise 调用多次。

```
// 示例代码
```

```
var Promise = (function () \{ // promise 实例 构造函数
   function Promise(resolver) {
```

```
 // resolver 必须是一个函数
 if (typeof resolver != 'function') {
   throw new TypeError('Promise resolver is function');
 }
```
if (!(this instanceof Promise)) return new Promise(resolver);

```
var self = this;
 self.status = 'pending'; // promise 当前状态
 self.data = undefined; // promisr 的值
 // self.onResolveCallback = []; // resolve
 // self.onRejectCallback = []; // reject
self.callbacks = \left[\right]; // resolve and reject
```

```
 // resolve
 function resolve(value) {
  setTimeout(() => {
      // 当前状态为pending时
     if (self.status != = 'pending') {
        return;
```

```
 }
           self.status = 'resolved';
           self.sata = value;
          for (var i = 0; i < self.callbacks.length; i + +) {
             self.callbacks[i].onResolved(value);
 }
        })
     }
     // reject
      function reject(resaon) {
       setTimeout(() => {
          if (self.status !== 'pending') {
             return;
 }
           self.status = 'rejected';
           self.data = resaon;
          for (var i = 0; i < self.callbacks.length; i + +) {
             self.callbacks[i].onRejected(resaon);
           }
        })
     }
     // 错误拦截处理
     try {
        executor(resolve, reject);
     } catch(err) {
        reject(err);
     }
   }
   function resolvePromise(promise, x, resolve, reject) {
     var then;
     var thenCalledOrThrow = false;
    if (promise == = x) {
        return reject(new TypeError('Chaining cycle deleted for promise'));
     }
      if ((x != null) && (typeof x === 'object') || (typeof x === 'function')) {
        try {
          then = x x. then;
          if (typeof then == 'function') {
            then.call(x, function rs(y) {
                if (thenCalledOrThrow) return;
                thenCalledOrThrow = true;
                return resolvePromise(promise, y, resolve, reject);
            \}, function rj(r) {
                if (thenCalledOrThrow) return;
                thenCalledOrThrow = true;
```

```
 return reject(r);
             });
           } else {
             return resolve(x);
           }
        } catch(err) {
           if (thenCalledOrThrow) return;
           thenCalledOrThrow = true;
           return reject(err);
 }
      } else {
        return resolve(x);
      }
   } 
   // 原型方法
   // then
   Promise.prototype.then = function (onResolved, onRejected) {
      // 性能处理
      onResolved = typeof onResolved === 'function' ? onResolved : function (value) { return 
alue };
      onRejected = typeof onRejected === 'function' ? onRejected : function (resaon) { throw 
esaon };
     var self = this;
      var promise2;
      // 将当前的状态变为resolved
     if (self.status === 'resolved') {
        return promise2 = new Promise(function (resolve, reject) {
           setTimeout(function () {
             try {
                var x = onResolved(self.data);
                resolvePromise(promise2, x, resolve, reject);
             } catch(err) {
                return reject(err);
 }
           });
        });
      };
      // 将当前状态变为rejected
     if (self.status == 'rejected') {
        return promise2 = new Promise(function (resolve, reject) {
           setTimeout(function() {
             try {
                var x = onRejected(self.data);
                resolvePromise(promise2, x, resolve, reject);
             } catch(err) {
                return reject(err);
 }
           })
        });
```

```
 };
     // promise状态为pending
     // 需要等待promise的状态完成
    if (self.status == 'pending') {
        return promise2 = new Promise(function (resolve, reject) {
          self.callbacks.push({
             onResolved: function (value) {
               try {
                  var x = onResolved(value);
                  resolvePromise(promise2, x, resolve, reject);
               } catch (err) {
                  return reject(err);
 }
             },
             onRejected: function (resaon) {
               try {
                  var x = onRejected(resaon);
                  resolvePromise(promise2, x, resolve, reject);
               } catch (err) {
                  return reject(err);
 }
 }
          });
        });
     }
   }
   // 将当前promise的值传递
   Promise.prototype.valueOf = function () {
     return this.data;
   }
   // catch
   Promise.prototype.catch = function (onRejected) {
     return this.then(null, onRejected);
   }
   // finally
   Promise.prototype.finally = function (fn) {
     return this.then(function (value) {
        setTimeout(fn);
        return value;
     }, function (resaon) {
        setTimeout(fn);
        throw resaon;
     })
   };
   Promise.prototype.spread = function (fn, onRejected) {
     return this.then(function (values) {
        return fn.apply(null, values);
     }, onRejected);
   };
```

```
 Promise.prototype.inject = function (fn, onRejected) {
      return this.then(function (v) {
        return fn.apply(null, fn.toString().match(/\((.*?)\)/)[1].split(',').map(function (key) {
           return v[key];
        }))
     }, onRejected);
   };
   Promise.prototype.delay = function (duration) {
      return this.then(function (value) {
        return new Promise(function (resolve, reject) {
           setTimeout(function () {
             resolve(value);
           }, duration);
        });
     }, function (resaon) {
        return new Promise(function (resolve, reject) {
           setTimeout(function () {
             reject(resaon);
          }, duration);
        });
     });
   };
   // 静态方法
   Promise.all = function (promises) {
      return new Promise(function (resolve, reject) {
        var resolvedCounter = 0;
        var promisesNum = promises.length;
        var resolveValues = new Array(promisesNum);
       for (var i = 0; i < promisesNum; i + +) {
           (function (i) {
             Promise.resolve(function (promises) {
                resolvedCounter ++;
                resolveValues[i] = value;
                if (resolvedCounter == promisesNum) {
                   return resolve(resolveValues);
 }
             }, function (resaon) {
                reject(resaon);
 })
          })(i);
        };
     });
   }
   Promise.resolve = function (value) {
      return new Promise(function (resolve, reject) {
        resolvePromise(promise, value, resolve, reject);
     });
   };
```

```
 Promise.reject = function (resaon) {
      return new Promise(function (resolve, reject) {
         reject(resaon);
      });
   }
   Promise.race = function (promises) {
      return new Promise(function (resolve, reject) {
        for (var i = 0; i < promises.length; i + +) {
            Promise.resolve(function () {
              promises[i]
           }).then(function (value) {
              return resolve(value);
           }, function (resaon) {
              return reject(resaon);
           });
         }
      });
   };
   Promise.fcall = function (fn) {
      return Promise.resolve().then(fn);
   }
   Promise.done = Promise.stop = function () {
      return new Promise(function () {});
   }
   Promise.deferred = Promise.defer = function () {
     var dfd = \{ \};
      dfd.promise = new Promise(function (resolve, reject) {
         dfd.resolve = resolve;
         dfd.reject = reject;
      });
      return dfd;
   }
   try {
      module.exports = Promise;
   } catch(err) { }
   return Promise;
});
```